Numerik von Differentialgleichungen Sommersemester 2016 Prof. Dr. Bastian von Harrach Dipl.-Math. Dominik Garmatter Mach Nguyet Minh, Ph.D.

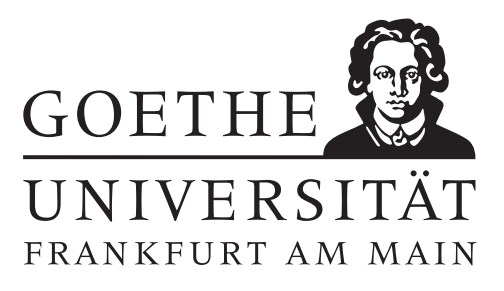

## 7. Übungsblatt (erschienen am 25.05.2016)

### Aufgabe 7.1 (Votieraufgabe)

Sei  $R(\zeta) := 1 + \zeta b^T (I - \zeta A)^{-1} \mathbb{1} \in \mathbb{C}$  die Stabilitätsfunktion einer allgemeinen Runge-Kutta Methode. Bestimmen Sie die Stabilitätsfunktionen der folgenden Verfahren: Verfahren von Runge, Verfahren von Heun und implizite Mittelpunktsregel. Plotten Sie das jeweilige Stabilitätsgebiet (Definition 1.27) dieser Methoden in MATLAB.

#### Aufgabe 7.2 (schriftliche Aufgabe)[1+1+1 Punkte]

- (a) Bestimmen Sie die Stabilitätsfunktion für die Crank-Nicolson Methode und prüfen Sie, ob die Methode A-stabil, L-stabil oder Isometrie-erhaltend ist.
- (b) Beweisen Sie die Aussage aus Bsp. 1.26(c) der Vorlesung. D.h., zeigen Sie, dass die implizite Mittelpunktsregel A-stabil, jedoch nicht L-stabil, aber zusätzlich Isometrie erhaltend ist.
- (c) Bestimmen Sie die Stabilitätsfunktion der zweistufigen Methode in ode23s aus Beispiel 1.33.

#### Aufgabe 7.3 (schriftliche Aufgabe)[1+1 Punkte]

Betrachten Sie die in Beispiel 1.33 beschriebene dreistufige Methode zur Berechnung von  $\hat{y}$  in **ode23s** angewandt auf das autonome skalare AWP

$$
y: \mathbb{R} \to \mathbb{R}, \quad y'(x) = f(y(x)), \quad y(0) = y_0.
$$

(a) Beweisen Sie die folgenden Aussagen (für  $h \searrow 0$ )

(i) 
$$
k_1 = f + ha f' f + h^2 a^2 f'^2 f + O(h^3)
$$
,  
\n(ii)  $k_2 = f + h \frac{1}{2} f' f + h^2 \left( (a - a^2) f'^2 f + \frac{1}{8} f'' f^2 \right) + O(h^3)$ ,  
\n(iii)  $k_3 = f + h(1 - a) f' f + h^2 \left( \frac{1}{2} f'' f^2 + a^2 f'^2 f \right) + O(h^3)$ ,

wobei hier die Abkürzungen  $f := f(y_0)$ ,  $f' := f'(y_0)$  und  $f'' := f''(y_0)$  verwendet werden. Orientieren Sie sich dazu an der Vorgehensweise aus dem Beweis zu Satz 1.35.

*Hinweis zu (iii)*: Es ist  $d_{31} + d_{32} = 2a$  und  $\frac{1}{2} - d_{31}a - \frac{1}{2}$  $\frac{1}{2}d_{32} + a = 2a^2.$ 

(b) Zeigen Sie mithilfe von Teil (a), dass  $\hat{y}_1 = y(h) + O(h^4)$  gilt. Hinweis: Es ist  $4a - 2a^2 = 1$ .

#### Aufgabe 7.4 (Programmieraufgabe)[3+2 Punkte]

Wir betrachten für  $u:(0,1)\times(0,T)\to\mathbb{R}$ :  $(x,t)\mapsto u(x,t)$  und  $T>0$  die 1d-Wärmeleitungsgleichung

<span id="page-0-0"></span>
$$
\frac{\partial u}{\partial t} = \frac{\partial^2 u}{\partial x^2} \tag{1}
$$

mit den Rand- und Anfangsbedingungen

<span id="page-0-1"></span>
$$
u(0,t) = u(1,t) = 0, \qquad u(x,0) = g(x). \tag{2}
$$

Wir diskretisieren die x-Koordinate mit  $N + 1$  äquidistanten Gitterpunkten  $x_i = x_{i-1} + \Delta x, j =$  $1, 2, \ldots, N$ , wobei  $x_0 = 0$  ist. Weiterhin approximieren wir die Ableitung 2. Ordnung in [\(1\)](#page-0-0) durch den zentralen Differenzenquotient 2. Ordnung, sodass  $u_j := u(x_j, t)$  für  $j = 1, \ldots, N - 1$  die folgende Gleichung erfüllen muss

$$
\frac{du_j}{dt} = \frac{u_{j+1} - 2u_j + u_{j-1}}{(\Delta x)^2}.
$$

Dieses System von N−1 gewöhnlichen Differentialgleichungen kann in Matrixform geschrieben werden

<span id="page-1-0"></span>
$$
\frac{du}{dt} = Au \text{ mit } u = (u_1, \dots, u_{N-1})^T \text{ und } A := \frac{1}{(\Delta x)^2} \begin{pmatrix} -2 & 1 \\ 1 & -2 & 1 \\ & \ddots & \ddots \\ & & 1 & -2 \end{pmatrix} \in \mathbb{R}^{(N-1)\times(N-1)}.
$$
(3)

(a) Erstellen Sie einen plot des kleinsten negativen Eigenwertes von A über N.

Hinweis: Verwenden Sie spdiags um A zu erstellen, sowie eigs zur Bestimmung des Eigenwertes.

(b) Schreiben Sie MATLAB Programme

```
function [t, x, u] = ExpEuler(T, h, Delta_x, g, A)
function [t, x, u] = ImpEuler(T, h, Delta_x, g, A)function [t, x, u] = Midpoint(T, h, Delta_x, g, A)
```
zur numerischen Lösung von [\(3\)](#page-1-0)-[\(2\)](#page-0-1) durch Verwendung des expliziten Eulerverfahrens, des impliziten Eulerverfahrens und der impliziten Mittelpunktsregel. Die Programme sollen in  $[t, x, u]$ die diskrete Approximation an den Graphen  $(t, x, u(x, t))$  zurückgeben.

(c) Testen Sie ihre Programme aus dem (b)-Teil für  $T = 2, \Delta x = 0, 05, A$  aus [\(3\)](#page-1-0),  $h = 0, 001; h = 0$ 0, 0015;  $h = 0,003$ ;  $h = 0,03$  und der Anfangstemperaturverteilung

$$
g(x) := \begin{cases} 1, & \text{falls } \frac{1}{4} \le x \le \frac{3}{4}, \\ 0, & \text{sonst.} \end{cases}
$$

- (i) Plotten Sie ihre Approximation [x,u] des expliziten und impliziten Eulerverfahrens, sowie der impliziten Mittelpunktsregel zum Zeitpunkt  $t = 0.03$  für  $h = 0.001$  und  $h = 0.0015$ .
- (ii) Plotten Sie ihre Approximation [x,u] des impliziten Eulerverfahrens und der impliziten Mittelpunktsregel zum Zeitpunkt  $t = 0,03$  für  $h = 0,003$  und  $h = 0,03$ .

# Hinweise zur Übungsblattbearbeitung:

- Zu schriftlichen Aufgaben[∗](#page-2-0) soll eine Ausarbeitung/Lösung angefertigt werden, die bis zum 01.06.2016 um 11:00 Uhr in den Kästen ihres Übungleiters im 3. Stock der Robert-Mayer-Str. 6-8 abzugeben ist. Sollte ein Übungstermin nicht wahrgenommen werden können, so kann die Abgabe der schriftlichen Aufgabe auch bis zum obigen Zeitpunkt an ihren Übungleiter geschickt werden.
- Zu Programmieraufgaben<sup>∗</sup> soll bis zum 01.06.2016 um 11:00 Uhr eine kommentierte Ausarbeitung in MATLAB-Code an ihren Übungleiter geschickt werden. Bitte beginnen Sie die Betreffzeile Ihrer E-Mail mit "DGL7\_2016\_Gruppennummer:" (wenn Sie z.B. in Gruppe 3 sind, so soll die Betreffzeile mit "DGL7\_2016\_3:"beginnen).
- Zu Votieraufgaben wird keine schriftliche Abgabe verlangt. Die Lösung wird in der Übung besprochen.
- Alle Aufgaben von Übungsblatt 7 werden in den Übungen zwischen dem 01-02.06.2016 besprochen.

<span id="page-2-0"></span><sup>∗</sup>Die Abgabe und Bearbeitung darf in Zweiergruppen erfolgen.